## **DAFTAR PUSTAKA**

- [1] Tiyaningsih, D. W. (2020). Sistem Kerja Dan Kontrol Pada Self Adhesive Labelling Machine. Yogyakarta: Universitay Negeri Yogyakarta.
- [2] Ramdani, F., Samsiana, S., & Supratno, S. (2017). Perancangan Detektor Labellling untuk Kemasan Botol . Journal of Electrical and Electronics.
- [3] Sunaryo, Muhammad , S. I., & Marini, S. (2015). Analisis Kelayakan Penggantian Mesin Labeling Berbasis Mikrokontroler dengan Mesin Labeling Berbasis Inverter dan PLC guna Meningkatkan Efisiensi pada Departemen Finishing PT. PECGI. Journal of Electrical and Electronics, 26-38.
- [4] Yuandhitra, Y., Waluyo, & Taryana, N. (2016). Pengaturan Kecepatan Motor DC pada Konveyor untuk Sistem Pemisah Produk Cacat, Pengepakan dan Penyortiran Barang Di-monitoring Menggunakan SCADA Berbasis Wireless. Reka Elkomika.
- [5] Ferlanda, D. (2018). Alat Pengumpul Kopi Model Terhampar Secara Otomatis Berbasis Arduino Uno. Jurnal Rekayasa dan Teknologi Elektro.
- [6] Saleh, M., & Haryanti, M. (2017). Rancang Bangun Sistem Keamanan Rumah Menggunakan Relay. Jurnal Teknologi Elektro, 87-94.
- [7] Pranata, M. (2020). Implementasi Sensor Infra Merah Dengan Jaringan Nirkabel Untuk Sistem Pemantauan.
- [8] Dharma, Santhi. 2016. Plastik Sebagai Kemasan Makanan dan Minuman. PSPD FK UNUD
- [9] H. Firdaus, "Rancang Bangun Penggerak Pintu pagar Geser Menggunakan 12 Volt Direct Current (Dc) Power Window Motor Gear," Hendra Firdaus, vol. 59, no. Dc.
- [10] Hestylesta, "Penyiraman Tanaman Otomatis Dengan Mikrokontroler Arduino Mega," no. September 2015, pp. 6–26.
- [11] Kalatiku, P. P., & Joefri, Y. Y. (2011). Pemograman Motor Stepper dengan Menggunakan Bahasa C.Mektek.
- [12] Muttaqin, I. R. (2021). Prototype Pagar Otomatis Berbasis Arduino Uno Dengan Sensor Ultrasonic Hc-SR04. *JE-UNISLA*
- [13] R. Rittenberry, "Hands-on technology User Guide BTS7960<br>High Current 43A H-Bridge Motor Driver," High Current 43A H-Bridge Motor Www.Handsontec.Com, p. 9, 2016, [Online].
- [14] Prawira, A. (2020). Rancang Bangun Robot Pengecat Dinding Otomatis Berbasis Arduino. Seminar Hasil Elektro.
- [15] Mahendra, R. (2020). Kotak Sampah Otomatis Berbasis Arduino Mega 2560. Jurnal Qua Teknika, 24-33.

## **LAMPIRAN A**

//Globals #include <LiquidCrystal\_I2C.h>

#define STEPPIN 30 #define DIRPIN 28 #define in3 10 #define potensio A0 #define PBS 23 #define PB\_ST 24 #define limit 25 #define limit1 21 #define Pin 22 #define rst 27 #define RPWM 7 // define pin 3 for RPWM pin (output) #define LPWM 6 // define pin 6 for LPWM pin (output)

```
int hitung = 0;
int kondisi1=0;
int sensorValue = 0:
int pbstate = 0;
float ukur; 
int j;
```
LiquidCrystal I2C lcd  $(0x27, 20, 4)$ ;

const int STEPTIME  $= 1$ : void setup() { // put your setup code here, to run once: pinMode(RPWM, OUTPUT); pinMode(LPWM, OUTPUT); pinMode(STEPPIN,OUTPUT); pinMode(DIRPIN,OUTPUT); pinMode(PBS, INPUT); pinMode(PB\_ST, INPUT); pinMode(limit, INPUT); pinMode(limit1, INPUT); pinMode(Pin, INPUT)

```
 pinMode(rst, INPUT); 
 pinMode(in3, OUTPUT); 
 pinMode(potensio, INPUT); 
 Serial.begin(9600); // komunikasi serial untuk tampilan serial monitor
```

```
 digitalWrite(DIRPIN,HIGH);//SET DIRECTION 
for(i=0;i<190;i++){
  digitalWrite(STEPPIN,HIGH); 
  delay(STEPTIME); 
 digitalWrite(STEPPIN,LOW); 
  delay(STEPTIME); 
 }
```

```
 lcd.begin (); 
 lcd.clear(); 
 lcd.setCursor(4, 1); 
 lcd.print("Mesin Pelabel"); 
 lcd.setCursor(3,2); 
 lcd.print("Botol Otomatis"); 
 delay (1500);
```
}

```
void loop() { 
 int limitsw = digital Read(limit);
 int PB Start = digitalRead(PB ST);int sensorValue = digitalRead(Pin);
 int PB STOP = digitalRead (PBS);
if (PB_Start == HIGH && PB_STOP == LOW)
 { 
 \text{p}bstate = 1;
 } 
else if (PB_STOP == HIGH && PB_Start == LOW)
{ 
 pbstate = 0;
} 
 else
```

```
 { 
 pbstate=pbstate; 
 } 
if (pbstate == 1)
 { 
 analogWrite(in3, 230); 
 analogWrite(RPWM, 255); 
 analogWrite(LPWM,0); 
 } 
 else 
 { 
 analogWrite(in3, 0); 
 analogWrite(RPWM, 0); 
 analogWrite(LPWM,0); 
 } 
if (limitsw == LOW && pbstate == 1)
  { 
kondisi1 = 1;
 pbstate=pbstate; 
 } 
 Serial.println(kondisi1); 
 Serial.println(pbstate); 
if (sensorValue==LOW && kondisi1 == 1)
  { 
 pull(540); 
  } 
 lcd.clear (); 
 lcd.setCursor(0, 2); 
 lcd.print("Jumlah Barang : "); 
 lcd.setCursor (17,2)
```

```
 lcd.print(hitung); 
led.setCursor(4,0); lcd.print("Mesin Label"); 
 lcd.setCursor(2,1); 
 lcd.print("Botol Otomatis"); 
 delay (700);
```
}

```
 void pull(int steps){ 
 int i; 
 hitung++;
```

```
 digitalWrite(DIRPIN,HIGH );//SET DIRECTION 
 for(i=0;i<steps;i++){
   digitalWrite(STEPPIN,HIGH); 
   delay(STEPTIME); 
   digitalWrite(STEPPIN,LOW); 
   delay(STEPTIME); 
  } 
}
```
## **LAMPIRAN B**  Dokumentasi Kegiatan

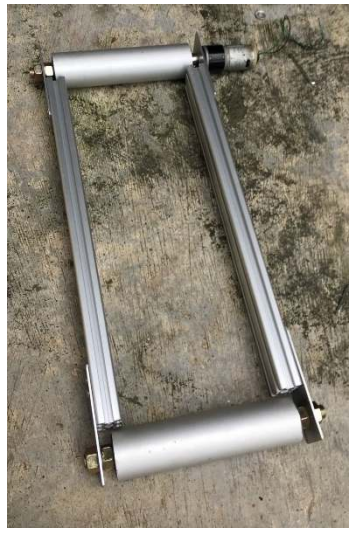

Gambar (a) Rangka Konveyor Gambar (b) Rangka Meja

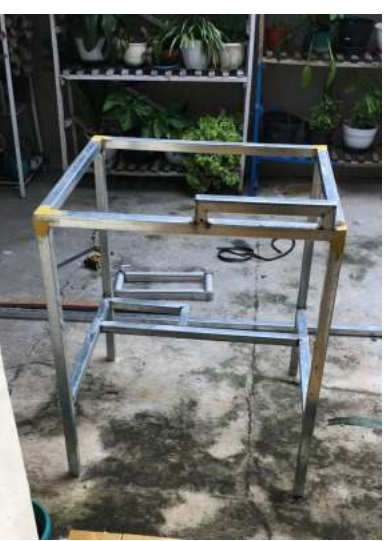

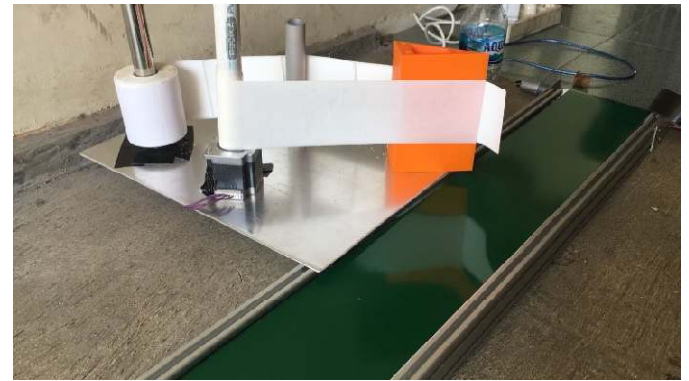

Gambar (c) Percobaan konveyor dan modul label

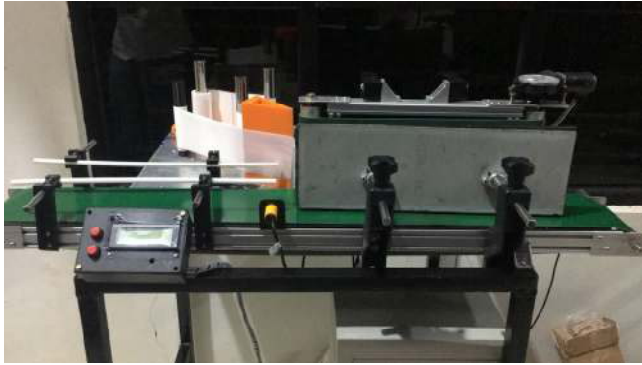

Gambar (d) Mesin tampak depan

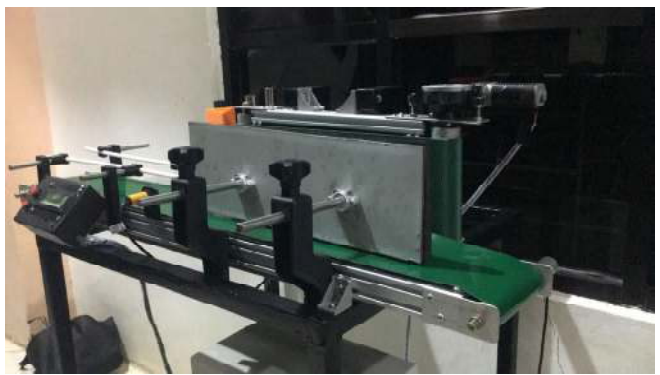

Gambar (e) Mesin tampak samping

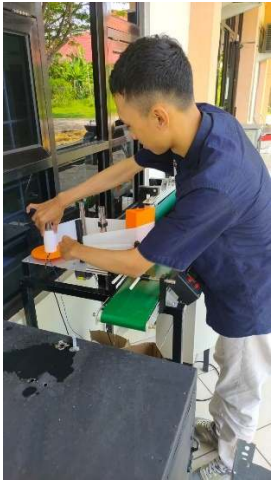

Gambar (f) Proses peletakan label

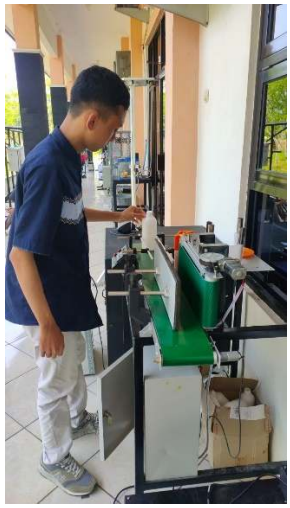

Gambar (f) Proses *trial* mesin

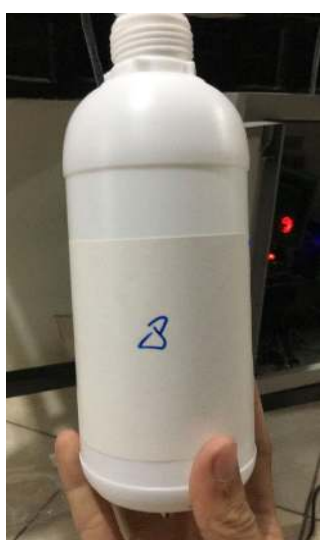

Gambar (f) Hasil label baik

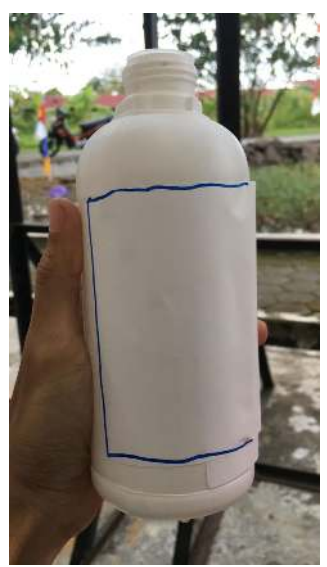

Gambar (f) Hasil label kurang baik

## **BIODATA PENULIS**

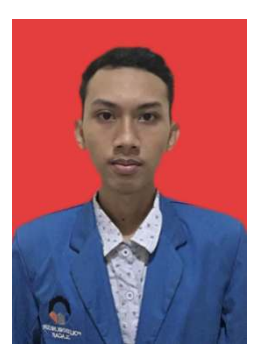

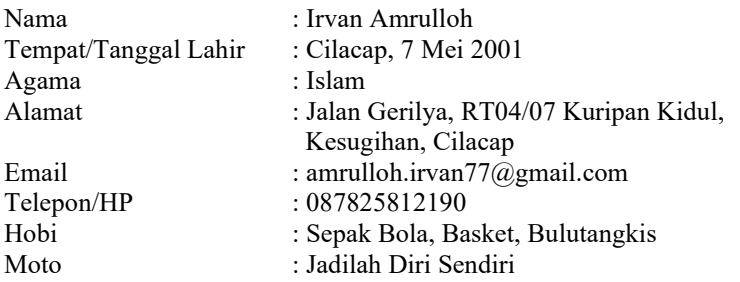

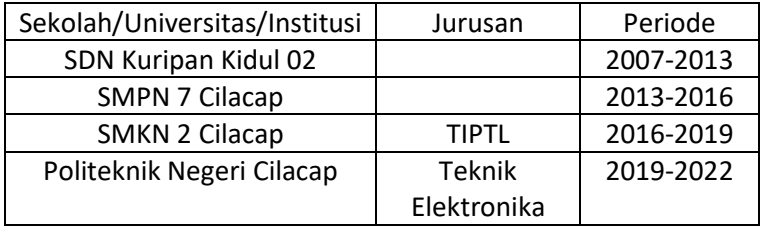

Penulis telah mengikuti siding Tugas Akhir pada tanggl 12 Agustus 2022 sebagai salah satu persyaratan untuk memperoleh gelar Ahli Madya (A.Md).